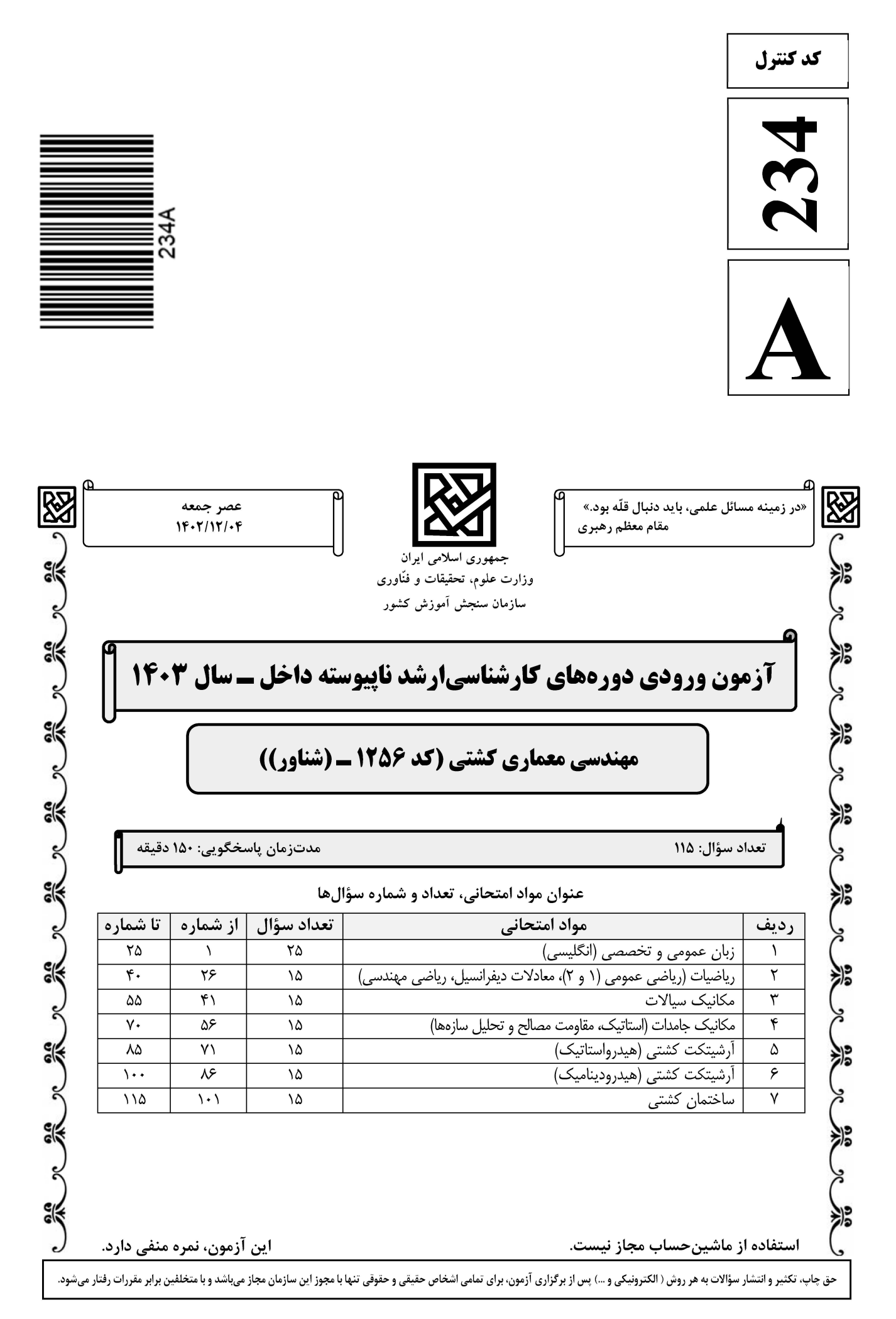

#### **تخصصی آزمون کارشناسی ارشد**

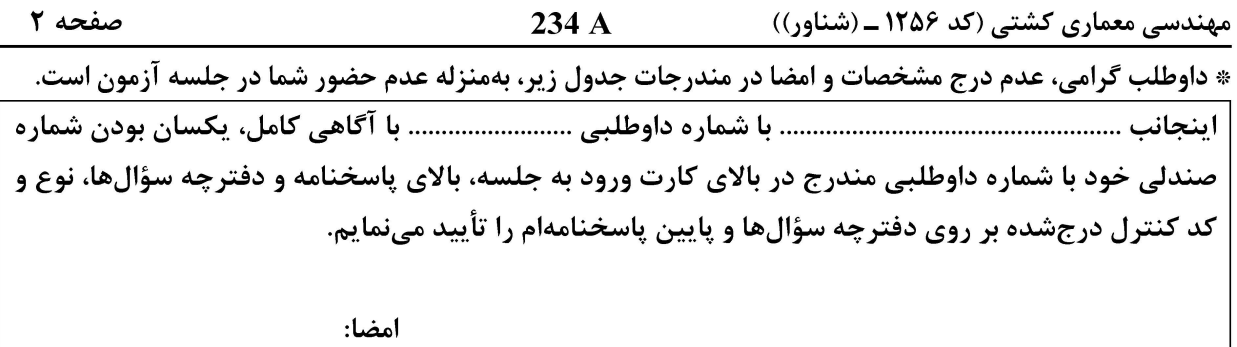

زبان عمومی و تخصصی (انگلیسی):

#### **PART A: Vocabulary**

Directions: Choose the word or phrase  $(1)$ ,  $(2)$ ,  $(3)$ , or  $(4)$  that best completes each sentence. Then mark the answer on your answer sheet.

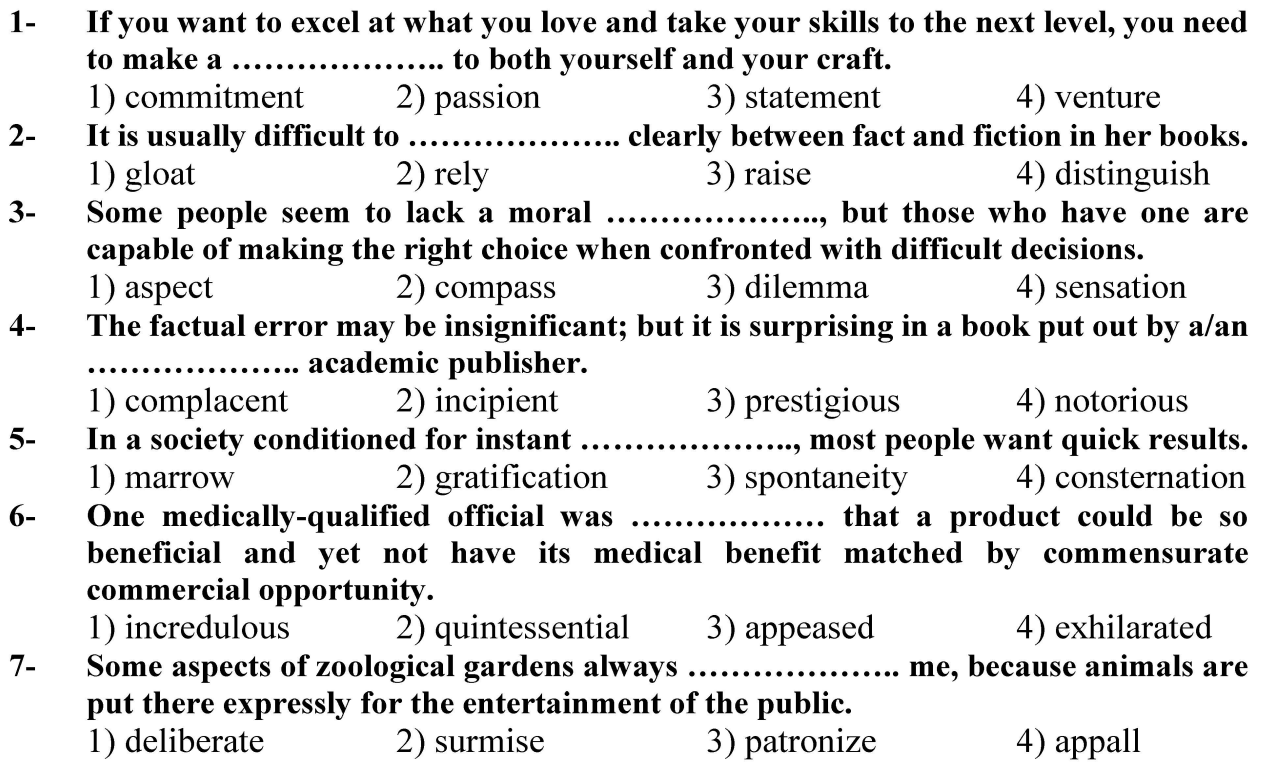

#### **PART B: Cloze Test**

Directions: Read the following passage and decide which choice  $(1)$ ,  $(2)$ ,  $(3)$ , or  $(4)$  best fits each space. Then mark the correct choice on your answer sheet.

Online learning has been around for years, but it really took off during the to online learning, and this trend is likely to continue in the future. There are many

صفحه ۳

 $234A$ 

مہندسے معماری کشتے (کد ۱۲۵۶ ـ (شناور))

can learn at their own pace, and from anywhere in the world. Online learning more accessible to a wider range of students.

- $8-$ 1) forced to 3) were forced to  $9-$ 1) including increased 3) and increase 1) is also more  $10-$ 3) which is also more
- 2) have forced 4) forcing 2) they include increasing 4) they are increased 2) also to be more 4) is also so

#### **PART C: Reading Comprehension**

Directions: Read the following three passages and answer the questions by choosing the best choice  $(1)$ ,  $(2)$ ,  $(3)$ , or  $(4)$ . Then mark the correct choice on your answer sheet.

#### PASSAGE 1:

In order to design autonomous underwater vehicle systems, which could explore the unknown underwater environment without human interface; it is necessary to carry very powerful computer hardware systems in small pressure hulls. The sensor systems need to be especially designed to withstand high pressure and the electronic circuits should be protected from the water mass diffusion. Unlike in land or space systems, underwater sensing capabilities are limited. For example, underwater positioning is a very difficult task because there is no global positioning system such as GPS, which is very usual for land systems. Due to these difficulties, AUVs are a broad area of the recent researches and developments, Most of the current researches are in the nature of feasibility studies or efforts to expand a present capability such as power, speed, positioning accuracy, decision-making and control, environment modelling, vehicle modelling, sensory systems, etc.

#### $11-$

- 1) is made without human interface through high-tech technology
- 2) is designed to transfer very powerful computer hardware systems
- 3) is equipped with very powerful computer hardware systems
- 4) is necessary to preserve the unknown underwater environment

#### $12 -$ The sensor system in autonomous underwater vehicles should ......................

- 1) be protected from excessive water pressure
- 2) be designed in condition of high pressure
- 3) help reduce the force of water
- 4) be able to bear high load and pressure
- It is stated in the passage that the range of sensing capability ...................................  $13-$ 
	- 1) in various places is different
- 2) faces a lot of difficulties
- 3) in underwater and in space is wide
- 4) needs to be restricted underwater

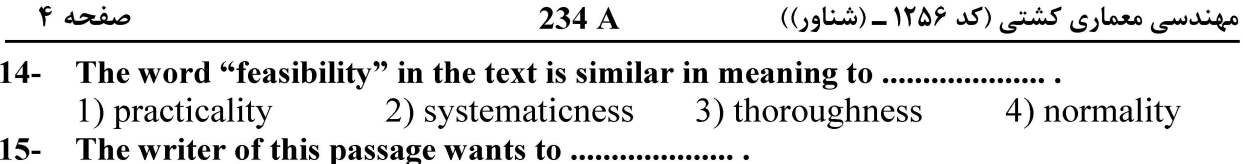

- 1) introduce a recent invention in marine industry
- 2) give information to people being interested in marine field
- 3) persuade students toward marine architecture
- 4) coin a term for a new concept

#### PASSAGE 2:

The navigational charts should be the most suitable for the planned passage. The officer of the watch should positively identify all relevant navigation marks. Position fixes should be taken at regular intervals, the frequency depending upon factors such as distance from nearest hazard, speed of ship, etc. Radar is generally used in coastal waters to supplement visual fixing. When navigational marks are not clearly visible, or in restricted waters where continuous monitoring of the ship's position is desirable, radar can be used for parallel indexing and can replace visual fixing altogether.

When restricted visibility is encountered or expected, the first responsibility of the officer of the watch is to comply with GOLREGS at the master's standing orders. All these actions should be taken in good time before visibility deteriorates.

The officer of the watch should notify the master immediately under circumstances such as: if visibility deteriorates to the level laid down in the Master's standing instructions; if the movements of other vessels are causing concern; if difficulty is experienced in maintaining course due to heavy traffic or meteorological or sea conditions; on failure to sight land or navigation marks or to obtain soundings by the expected time; if either land or navigational mark is sighted unexpectedly or if an unexpected reduction of sounded depth occurs; on the breakdown of the engines, steering gear or any essential navigational equipment; if in any doubt about possibility of weather damage; and in any other situation about which he is in doubt.

#### $16-$

- 1) monitoring of the ship's position is restricted
- 2) visual fixing can be replaced by radar
- 3) parallel indexing of the ship is desirable
- 4) the planned passage is more suitable
- $17-$ You can find out from the passage that GOLREGS refers to .......................
	- 1) the navigation rules to be followed by ships
	- 2) the officer of the watch on the ship
	- 3) the distance from nearest hazard, speed of ship, etc.
	- 4) the most suitable planned passage
- $18-$ 1) provides 2) spreads 3) directs 4) decreases
- $19-$ Paragraph 3 is primarily about .....................
	- 1) facing unexpected and rare circumstances in the sea
	- 2) the important role of officer of the watch in standing instructions
	- 3) conditions of which the master should be immediately informed
	- 4) the regular intervals required for continuous monitoring of the ship

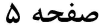

مهندسی معماری کشتی (کد ۱۲۵۶ ـ (شناور))

#### The term "standing orders" as used in the passage means ........................  $20-$

- 1) standing and commanding
- 2) permanent commands and issuances
- 3) temporary commands or issuances
- 4) commands issued while standing

#### PASSAGE 3:

Catamarans are not new as two twin-hulled paddle steamers of about 90 m length were built in 1870s for cross channel service. They were liked by passengers for their seakeeping qualities but were overtaken fairly soon by other developments. The upper decks of catamarans provide large areas for passenger facilities in ferries or for helicopter operations. Their greater wetted hull surface area leads to increased frictional resistance but the relatively slender hulls can have reduced resistance at higher speeds, sometimes assisted by interference effects between the two hulls. A hull separation of about 1.25 times the beam of each hull is reasonable in a catamaran. Maneuverability is good.

High traverse stability and relatively short length mean that seakeeping is not always good. This has been improved in the wave-piercing catamarans developed to reduce pitching, and in SWATH designs where the water-plane area is very much reduced and a large part of the displaced water volume is well below the waterline. The longitudinal motions can be reduced by using fins or stabilizers.

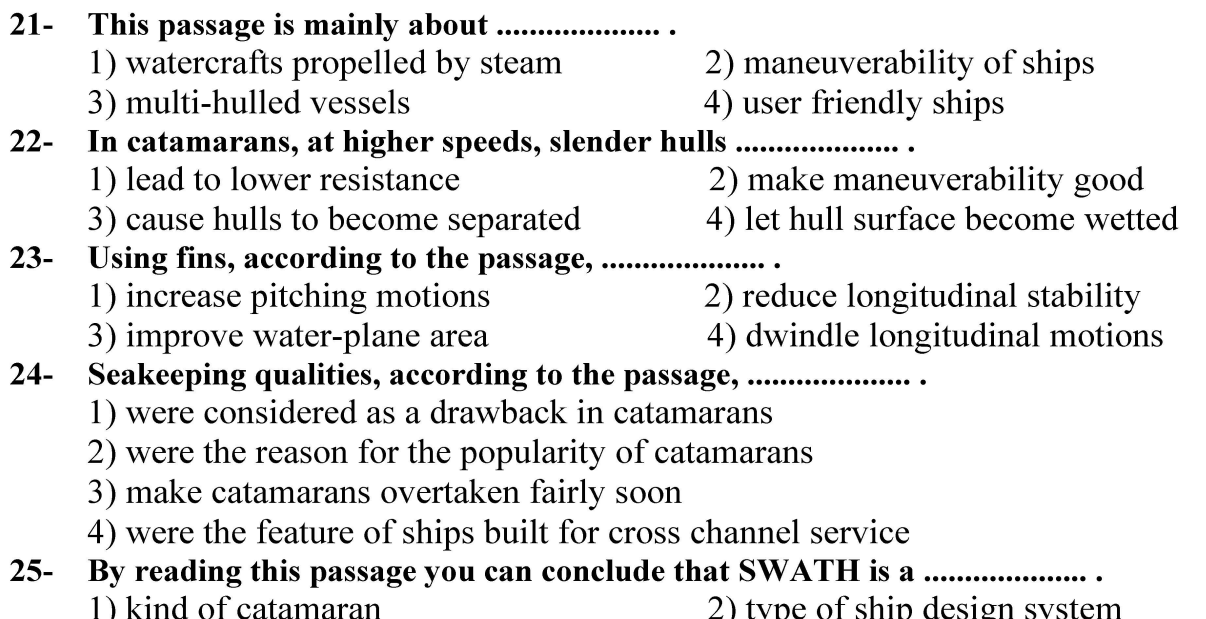

- 3) new small passenger ship
- 4) support vessel for catamaran

مهندسی معماری کشتی (کد ۱۲۵۶ ـ (شناور)) صفحه ۶  $234A$ ریاضیات (ریاضی عمومی (۱ و ۲)، معادلات دیفرانسیل، ریاضی مهندسی): - مقدار  $\lim_{n\to\infty} \sqrt[n]{1-\gamma^n+4^n+\lambda^n}$ ، کدام است؟  $\Lambda$  ()  $9(7)$  $10(T$ ۴) مقدار حد موجود نیست. - معادلهٔ خط مماس بر فصل مشترک صفحه  ${\bf y}=-1$  و رویهٔ  ${\bf y}=-1$   ${\bf y}^{\mathsf T}+{\bf y}^{\mathsf T}+{\bf y}^{\mathsf T}$  در نقطه  ${\bf y}$  . کدام است؟  $X = 9t + 7$ ,  $Y = -1$ ,  $Z = \lambda t + 9$  ()  $X = -t + 7$ ,  $Y = -1$ ,  $Z = \lambda t + 9$  (  $X = \lambda t + \zeta$ ,  $y = -1$ ,  $Z = -t + \zeta$  (\*  $X = t + Y$ ,  $Y = -1$ ,  $Z = \lambda t + 9$  (f) ° در نقطهٔ (۱٫ )) × ۲ (x , y) = (x – )) \* + ۱۰ (y – x ) محدام مورد درست است $\mathbf{A}$ ۱) زینی ۲) بیشینه ۳) کمینه ۴) ماتریس هسین قطری است. ° مقدار  $\int_0^1 \frac{xe^x}{(x+i)^7} dx$  کدام است $-19$  $\frac{1}{x}e^{-1}$  (1)  $\frac{1}{x}(e-1)$  (  $\frac{1}{r}e(r)$  $\frac{1}{x}(e+1)$  (f) فرض كنيد  $\vec{F}(x + y^{\mathsf{T}}) + (e^{x^{\mathsf{T}}} + y + r) \hat{i} + (e^{x^{\mathsf{T}}} + y^{\mathsf{T}}) \hat{j} + (r + x) \hat{k}$  و  $S$  سطح بسته محدود به  $-r$ ۰  $\hat{F}$ رویه  $S$  ۲ه $z^{\mathsf{T}} = \mathbf{x}^{\mathsf{T}} + \mathbf{y}^{\mathsf{T}} + \mathbf{z}^{\mathsf{T}} + \mathbf{z}^{\mathsf{T}} + \mathbf{z}^{\mathsf{T}} = \mathbf{z}$  است. شار برونسوی  $\hat{F}$  گذرنده از سطح بسته  $S$  کدام است  $-1$  () ۲) صفر  $\sqrt{7}$ 

 $\Upsilon$  (۴

مهندسی معماری کشتی (کد ۱۲۵۶ ــ (شناور)) صفحه ۷  $234A$ ٣١ - دسته منحنیهایی که زاویهٔ بین شعاع حامل و خط مماس بر آنها در هر نقطه (P (r ,θ در صفحه مختصات (m = tan $\alpha$ ) قطبی، برابر مقدار ثابت  $\alpha$  باشد، کدام است؟  $r^{m} = Ae^{\theta}$  ()  $r^{m} = Ae^{-\theta}$  (Y  $r = Ae^{m\theta}$  (۳  $r = Ae^{-m\theta}$  (۴ ° جواب خصوصی معادله دیفرانسیل  ${\bf y}''-{\bf y}'+{\bf y}={\bf e}^{\bf x}\sec^{\bf y}$  کدام است  ${\bf y}''-{\bf y}'+{\bf y}={\bf e}^{\bf x}$  $e^x \ln |\sin x|$  ()  $e^x \ln |\cos x|$  (۲  $e^x \ln |\sec x|$  (۳  $e^x \ln |\csc x|$  (۴ دستگاه معادلات دیفرانسیل  $\begin{cases} y'' + z' + y = 0 \ y'' + z' + y = 0 \end{cases}$ با شرایط اولیه  $y'(\circ) = y'(\circ) = y'(\circ) = 0$  و ۱ $x + y' = 0$ مفروض  $?$ است. مقدار (y(ln ۲) کدام است  $\frac{1}{r}$  (  $-\frac{1}{r}$  ()  $-\frac{1}{r}$  (۴)  $\frac{1}{5}$  ( ° ≤ t <  $\pi$  فرض کنید  $t < \pi$  t × c (t) =  $\begin{cases} \circ & \circ \leq t < \pi \\ \cos t & \pi \leq t < \pi \end{cases}$  فرض کنید  $\pi \leq t < \pi$  t ×  $\pi \leq t$  $\frac{S}{s^{\gamma}+1} (e^{-\pi S} - e^{-\tau \pi S})$  ()  $-\frac{S}{s^2+1}(e^{-\pi s}+e^{-\pi s})$  (۲  $-\frac{s}{s^{\gamma}+1}(e^{-\pi s}-e^{-\gamma \pi s})$  (f  $\frac{S}{s^{\gamma}+1} (e^{-\pi s} + e^{-\gamma \pi s})$  (۳ یر از به همراه شـــرایط اولیه  ${\bf y} = {\bf y}'(\circ) = {\bf y}' + {\bf e}^{\bf x}$  و  ${\bf v} = {\bf y}'(\circ) = {\bf y}$  و  ${\bf v} = {\bf y}'(\circ) = {\bf y}'$  به روش سریهای توانی حول 0 = x حل میکنیم. مجموع ضرایب سه جمله اول ناصفر جواب سری، توانی کدام است؟  $rac{r}{r}$  ()

 $rac{\tau}{\tau}$  ( $\tau$  $\frac{v}{\epsilon}$  (۳)  $\frac{\Delta}{r}$  (f

A 
$$
23.4
$$
 A  $(x_0u_0)$   
\n $23.4$  A  $(x_0u_0)$   
\n $23.4$  A  $6.76e^{-11}x$   
\n $25x^2 + 2x + 2x^2$   
\n $6x^2 + 2x + 2x + 1$   
\n $6x^2 + 2x + 1$   
\n $6x^2 + 1$   
\n $6x^2 + 1$   
\n $6x^2 + 1$   
\n $6x^2 + 1$   
\n $6x^2 + 1$   
\n $6x^2 + 1$   
\n $6x^2 + 1$   
\n $6x^2 + 1$   
\n $6x^2 + 1$   
\n $6x^2 + 1$   
\n $6x^2 + 1$   
\n $6x^2 + 1$   
\n $6x^2 + 1$   
\n $6x^2 + 1$   
\n $6x^2 + 1$   
\n $6x^2 + 1$   
\n $6x^2 + 1$   
\n $7x^2 + 1$   
\n $8x^2 + 1$   
\n $7x^2 + 1$   
\n $7x^2 + 1$   
\n $7x^2 + 1$   
\n $7x^2 + 1$   
\n $7x^2 + 1$   
\n $7x^2 + 1$   
\n $7x^2 + 1$   
\n $7x^2 + 1$   
\n $7x^2 + 1$   
\n $7x^2 + 1$   
\n $7x^2 + 1$   
\n $7x^2 + 1$   
\n $7x^2 + 1$   
\n $8x^2 + 1$   
\n $8x^2 + 1$   
\n $8x^2 + 1$   
\n $8x^2 + 1$   
\n $8x^2 + 1$   
\n $8x^2 + 1$   
\n $8x^$ 

مهندسی معماری کشتی (کد ۱۲۵۶ ــ (شناور))

$$
r(x) = z \sin(\frac{z}{z-1})
$$

مكانيك سيالات:

۴۱ - یک حباب صابون به قطر ۳mm در هوا، در فشار نسبی ه = pe قرار دارد. اگر ضریب کشش سطحی هوا و صابون  $\dfrac{\mathbf{N}}{\mathbf{m}}$  ۲ مابون چند پاسکال است؟  $\gamma$  باشد، فشار هوای داخل حباب صابون چند پاسکال است $\dfrac{\mathbf{N}}{\mathbf{m}}$  $YY$  (Y) **FA ()**  $1957$  $997$ دانسېته و يا حگالې سيال، نسبت چرم په واحد حجم است که معمولاً يا p مشخص مې شود. پراي يک چر بان  $-FY$ 

یک فشارسنج در زیر سطح ازاد دریا، فشار م لق اب را ۱٫۴MPa نشان میدهد. اگر ف و وزن مخصوص آب دریا  $\displaystyle{\frac{N}{m^{\gamma}}}$  ۱۰۰۰۰۰ باشد، فشارسنج در چه عمقی نصب شده است؟ ( می است است ا $\displaystyle{\frac{N}{m^{\gamma}}}$ 

- $170 \text{ m}$  (1)
- $\mathcal{W} \circ m$   $\alpha$
- $\mathcal{N} \circ m$  (
- $\log m$  (f)

یک مکعب با ابعاد n00 mm مر فصل مشترک یک لایه روغن روی یک لایه آب، شناور است. اختلاف فشار  $-$ ۴۴ مابین سطح بالا و سطح پایین مکعب چند پاسکال است؟ (وزن مخصوص آب  $\frac{\textbf{N}}{\textbf{m}^{\textbf{v}}} \circ \textbf{N}$  و وزن

مخصومی روغن 
$$
\frac{N}{m^{\gamma}}
$$
 (۱۹۰۵) ۹۹۳ (۱  
۹۹۲ (۲  
۹۹۵) ۹۹۲  
۹۹۵ ۵۹۲)

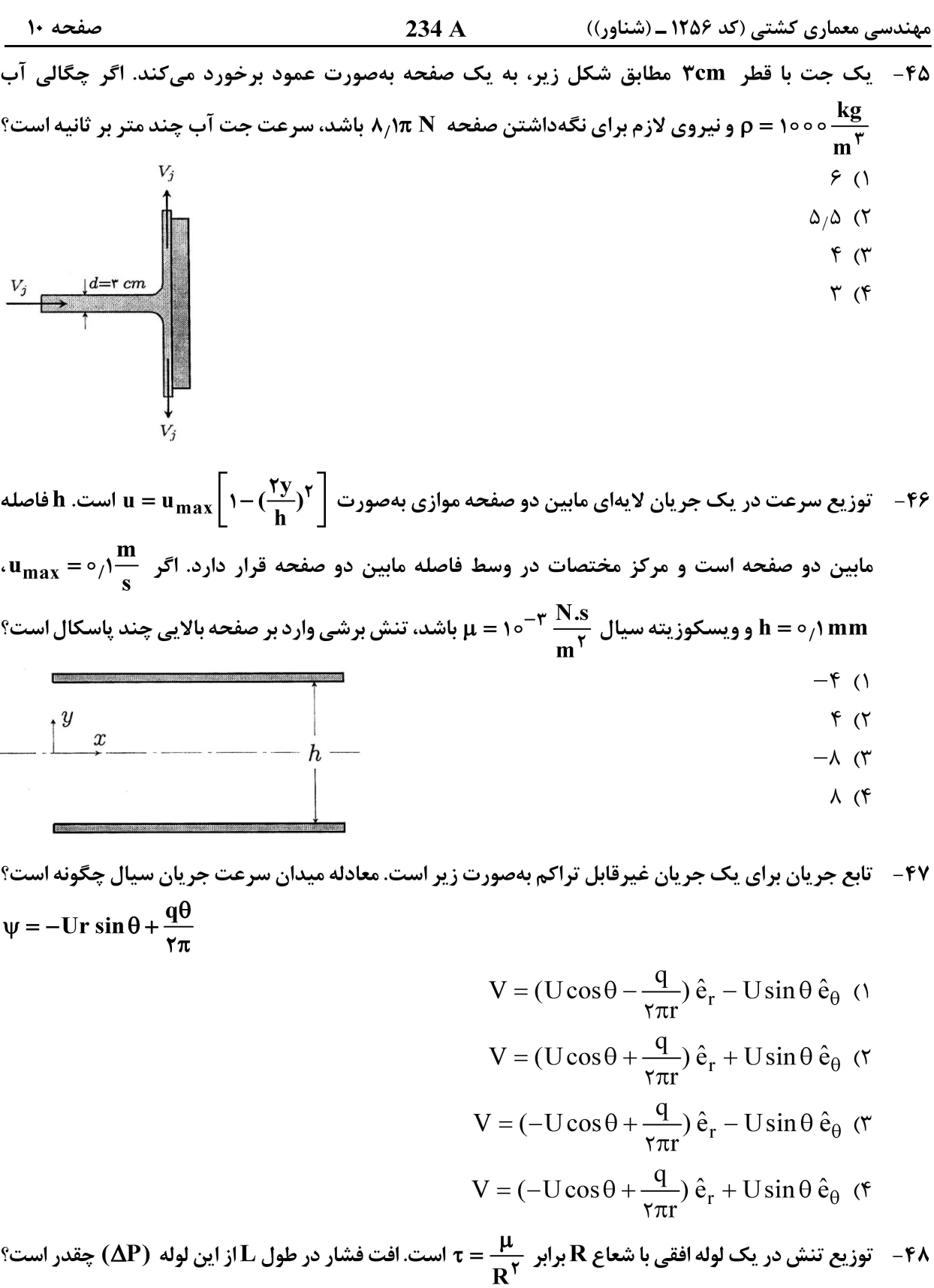

$$
\frac{\mu l}{R^{\gamma}} \quad (\gamma \quad \frac{r\mu l}{R^{\gamma}} \quad (\gamma \quad \frac{r\mu l}{R^{\gamma}} \quad (\gamma \quad \frac{r\mu l}{R^{\gamma}} \quad (\gamma \quad \frac{r\mu l}{R^{\gamma}} \quad (\gamma \quad \frac{r\mu l}{R^{\gamma}} \quad (\gamma \quad \frac{r\mu l}{R^{\gamma}} \quad (\gamma \quad \frac{r\mu l}{R^{\gamma}} \quad (\gamma \quad \frac{r\mu l}{R^{\gamma}} \quad (\gamma \quad \frac{r\mu l}{R^{\gamma}} \quad (\gamma \quad \frac{r\mu l}{R^{\gamma}} \quad (\gamma \quad \frac{r\mu l}{R^{\gamma}} \quad \frac{r\mu l}{R^{\gamma}} \quad (\gamma \quad \frac{r\mu l}{R^{\gamma}} \quad \frac{r\mu l}{R^{\gamma}} \quad (\gamma \quad \frac{r\mu l}{R^{\gamma}} \quad \frac{r\mu l}{R^{\gamma}} \quad (\gamma \quad \frac{r\mu l}{R^{\gamma}} \quad \frac{r\mu l}{R^{\gamma}} \quad (\gamma \quad \frac{r\mu l}{R^{\gamma}} \quad \frac{r\mu l}{R^{\gamma}} \quad (\gamma \quad \frac{r\mu l}{R^{\gamma}} \quad \frac{r\mu l}{R^{\gamma}} \quad \frac{r\mu l}{R^{\gamma}} \quad (\gamma \quad \frac{r\mu l}{R^{\gamma}} \quad \frac{r\mu l}{R^{\gamma}} \quad \frac{r\mu l}{R^{\gamma}} \quad (\gamma \quad \frac{r\mu l}{R^{\gamma}} \quad \frac{r\mu l}{R^{\gamma}} \quad \frac{r\mu l}{R^{\gamma}} \quad (\gamma \quad \frac{r\mu l}{R^{\gamma}} \quad \frac{r\mu l}{R^{\gamma}} \quad \frac{r\mu l}{R^{\gamma}} \quad \frac{r\mu l}{R^{\gamma}} \quad (\gamma \quad \frac{r\mu l}{R^{\gamma}} \quad \frac{r\mu l}{R^{\gamma}} \quad \frac{r\mu l}{R^{\gamma}} \quad \frac{r\mu l}{R^{\gamma}} \quad \frac{r\mu l}{R^{\gamma}} \quad \frac{r\mu l}{R^{\gamma}} \quad \frac{r\mu l}{R^{\gamma}} \quad \frac{r\mu l}{R^{\gamma}} \quad \frac{r\mu l}{R^{\gamma}} \quad \frac{r\mu l}{R^{\gamma}} \quad \frac{r\mu l}{R^{\gamma}} \quad \frac{r\mu l
$$

صفحه ۱۱  $234A$ مهندسی معماری کشتی (کد ۱۲۵۶ ــ (شناور)) واست؟ - برای یک جریان دو بُعدی با بردار سرعت آن  $\vec{v} = y\vec{i} - \vec{v}$  شکل خطوط جریان چگونه است  $\vec{v}$ ۴) خط راست ۲) سهموی ۱) دايروي ۳) بیضوی ۵۰ - کدام رابطه، قانون پیوستگی را بیان میکند؟  $\vec{\nabla}\times(\vec{\rho V})=\circ$  (۲  $\nabla^{\dagger} V = \circ \ \wedge$  $\frac{\partial \rho}{\partial t} + \vec{\nabla} .(\rho \vec{v}) = \circ (\vec{v})$  $\frac{\partial \rho}{\partial t} + \rho \vec{\nabla} \cdot \vec{v} = 0$  (۳) پمپی گریز از مرکز، دبی Q را به هد Head) H) میرساند. اگر ۴ عدد از این پمپ در سیستم شکل زیر،  $-\Delta$ ۱ استفاده شوند، کدام گزینه در رابطه با دبی عبوری و هد نهایی، درست است؟  $\gamma$ O,  $\gamma$ H ()  $\gamma$  Hy, Q?  $\mathsf{YQ}, \mathsf{YH}$  ( $\mathsf{Y}$  $*O$ ,  $*H$  ( $*$ آب مطابق شکل زیر، از پایین یک مخزن تحت فشار خارج میشود. اگر ضریب افت خروجی k باشد، سرعت  $-\Delta \mathsf{Y}$ **خروجی v کدام است؟**  $\sqrt{\frac{\Upsilon g}{k}(\frac{p_{\circ}}{\gamma}+h)}$  ( $\Upsilon$  $\sqrt{\frac{rg}{k+1}(\frac{p}{\gamma}+h)}$  ()  $\mathbf{h}$  $\sqrt{\frac{\gamma g}{\sqrt{(p_0 + \gamma h)}}}$  (۴  $\sqrt{\frac{\gamma g}{k+1}(p_{\circ} + \gamma h)}$  (۳) دریچه  $\bf{OB}$  حول نقطه  $\bf{O}$  میچرخد. اگر بلوک بتنی دارای چگالی دو برابر چگالی آب باشد، جرم بلوک چند  $-\Delta \mathbf{r}$ 

تن باشد تا در یچه OB را توسط کابل نگهدارد؟ (عرض در یچه ۲ متر،  $\frac{\text{m}}{\text{s}^{\gamma}}\circ\text{s}=\text{g}=\frac{\text{kg}}{\text{s}^{\gamma}}$  و  $\rho_{\text{w}}=\rho_{\text{w}}=0$  است.) كابل

B

∕∫ بلوک بتنی

 $\mathbf{m}$ 

 $F_m$ 

- $\lambda$ ,  $f(\lambda)$
- $9,0$  (
- $15/\lambda$  (
- $14(5)$

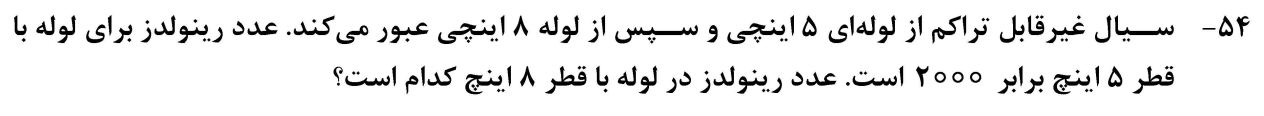

- $4000(1)$
- $\mathsf{Y}\mathsf{Y}\circ\circ\mathsf{Y}$
- $\gamma \wedge \circ \circ \wedge \gamma$
- $1000$  (۴

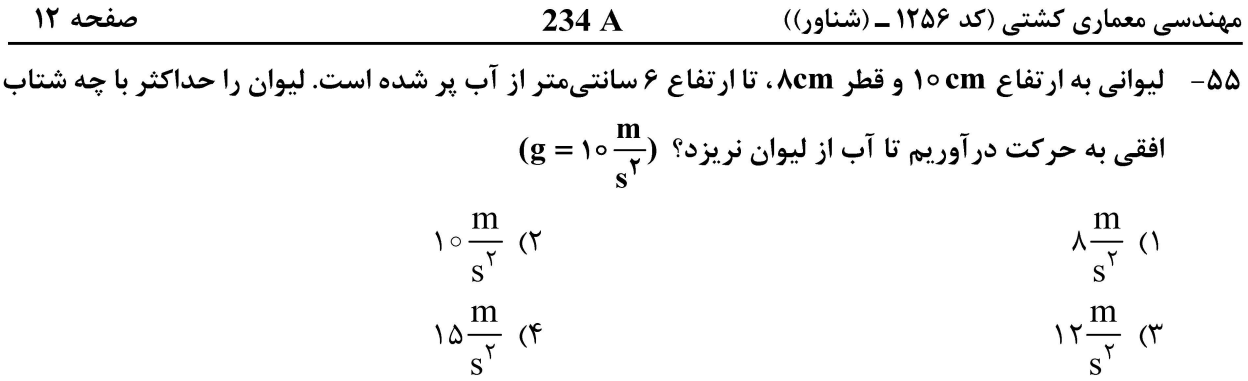

مکانیک جامدات (استاتیک، مقاومت مصالح و تحلیل سازهها):

ه - جسمی یکنواخت به شکل مثلث قائمالزاویه و وزن W دارای تکیهگاه مفصلی A و تکیهگاه غلتکی B، تحت $\,$ 

نیروی  $\frac{\mathbf{W}}{\mathbf{\mathfrak{p}}}$  عمود بر وتر، در حالت تعادل است. نیرو در تکیهگاه  $\mathbf{B}$  چه کسری از وزن جسم است؟  $\frac{w}{f}$  $\frac{19}{9}$  (1)  $\frac{1V}{q}$  (۲  $\frac{19}{9}$  (  $W$  $\overline{1}$ <sub>1/0</sub>  $\overline{A}$  $\frac{r}{q}$  (۴  $\pmb{\lambda}$ 

۵۷ - یک تیر با دو تکیهگاه سـاده، تحت بار گســترده مطابق شــکل قرار دارد. نســبت نیروهای عکس|لعمل در  $\mathbf{R}$  تکیهگاه  $\mathbf{A}$  به  $\mathbf{B}$  کدام است

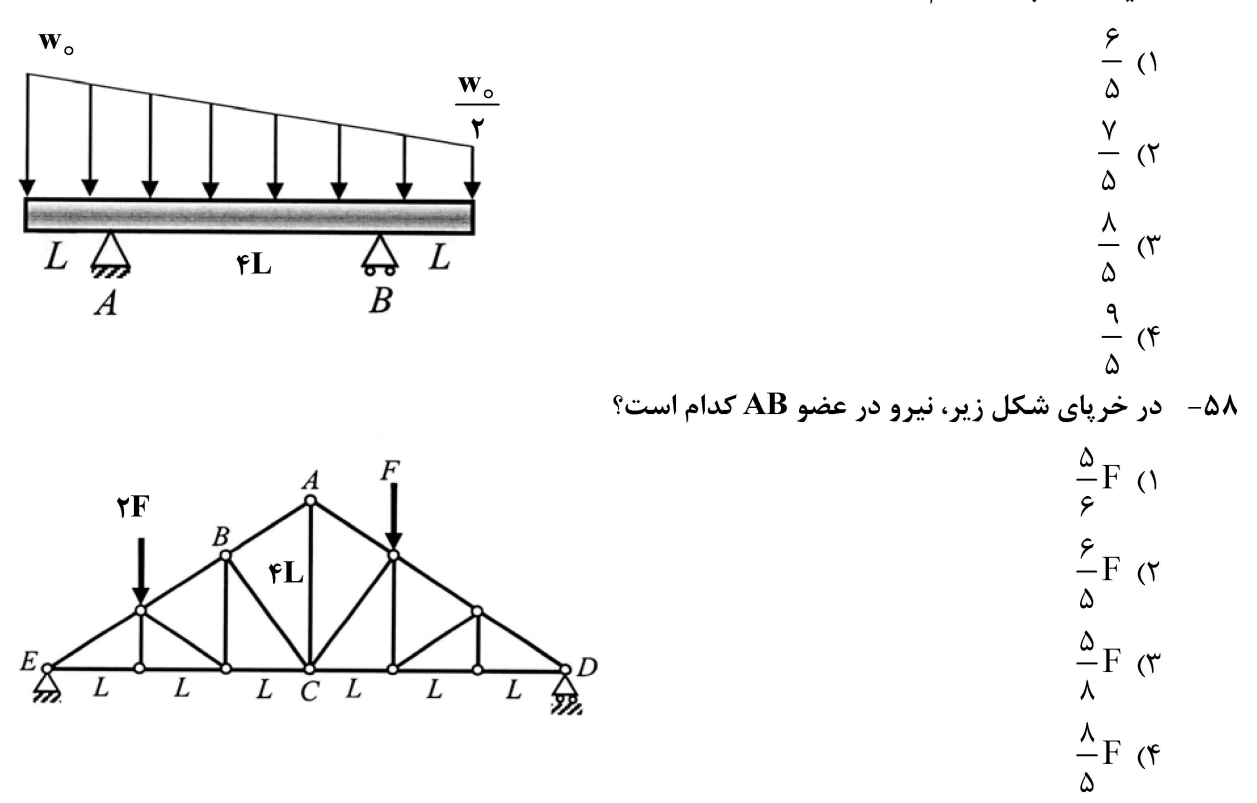

مهندسی معماری کشتی (کد ۱۲۵۶ ــ (شناور))

۵۹ - میله یکنواخت AB به وزن W، توسط غلتک بدون اصطکاک روی زمین قرار گرفته و به دیواری با ضریب اصطکاک استاتیک 75% تکیه کرده است. نیروی لازم F برای شروع حرکت میله به سمت دیوار کدام است؟

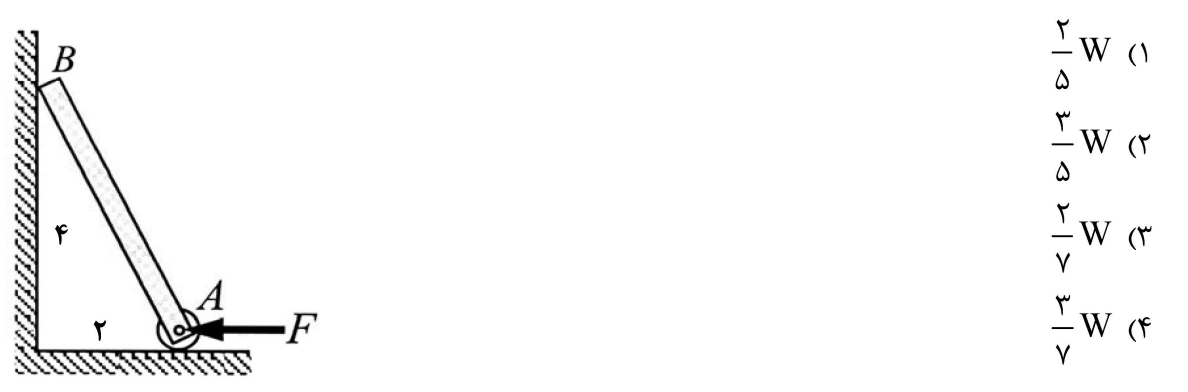

میله  ${\bf L}$  شکل  ${\bf AC}$  و میله  ${\bf B}$  به یکدیگر و در انتهای  ${\bf A}$  و  ${\bf B}$  به تکیهگاه، مفصل شدهاند. برآیند نیروی  $-9.$ عكسالعمل در مفصل A كدام است؟  $\frac{\sqrt{r}}{r}F$  ()  $\frac{\sqrt{\Delta}}{\gamma}F$  (٢  $\frac{\Delta\sqrt{r}}{F}$   $\pi$ 

$$
\frac{\Delta\sqrt{\Delta}}{\gamma}F
$$
 (f)  
201a 21 ii.e., the value of  $\frac{\Delta\sqrt{\Delta}}{\gamma}$  is the value of  $\frac{\Delta\sqrt{\Delta}}{\gamma}$ .

-۶1

۶۲- دیک میله که از دو تکه با طولهای ۱۰ و ۲۰ سانتیمتر که در امتداد هم قرار گرفتهاند، ساخته شده است و تحت بار محوری قرار میگیرد. در قطعات بهترتیب ۰٫۲ و ۰٫۴ میلیمتر تغییر شکل ایجاد میشود. کرنش طولی نهایی در میله چقدر است؟

$$
\circ_1 \circ \circ \mathbf{F} \quad (\mathbf{Y} \qquad \qquad \circ_1 \circ \circ \mathbf{F} \quad (\mathbf{Y} \quad \mathbf{Y})
$$

$$
\circ_{\rho} \circ \mathfrak{r} \quad (\mathfrak{r} \qquad \qquad \circ_{\rho} \circ \mathfrak{r} \quad (\mathfrak{r} \qquad \qquad \circ_{\rho} \circ \mathfrak{r} \quad (\mathfrak{r} \qquad \qquad \circ_{\rho} \circ \mathfrak{r} \quad (\mathfrak{r} \qquad \qquad \circ_{\rho} \circ \mathfrak{r} \quad \qquad \circ_{\rho} \circ \mathfrak{r} \quad (\mathfrak{r} \quad \qquad \circ_{\rho} \circ \mathfrak{r} \quad \qquad \circ_{\rho} \circ \mathfrak{r} \quad \qquad \circ_{\rho} \circ \mathfrak{r} \quad (\mathfrak{r} \quad \qquad \circ_{\rho} \circ \mathfrak{r} \quad \qquad \circ_{\rho} \circ \mathfrak{r} \quad \qquad \circ
$$

۶۳ - مقدار گشتاور پلاستیک یک شفت دایرهای کدام است؟ (تنش تسليم برشي،  $\rm T_{V}$  گشتاور الاستيک، c شعاع شفت،  $\rm p_{v}$  شعاع ناحيه پلاستيک  $\rm \tau_{v}$  )  $\frac{f}{-T_v}$  (  $\frac{\mathbf{v}}{-1}$  ()

$$
\frac{\lambda}{\tau} T_y \quad (\tau) \qquad \frac{1}{\tau} \pi c^{\tau} \tau_y \quad (\tau)
$$

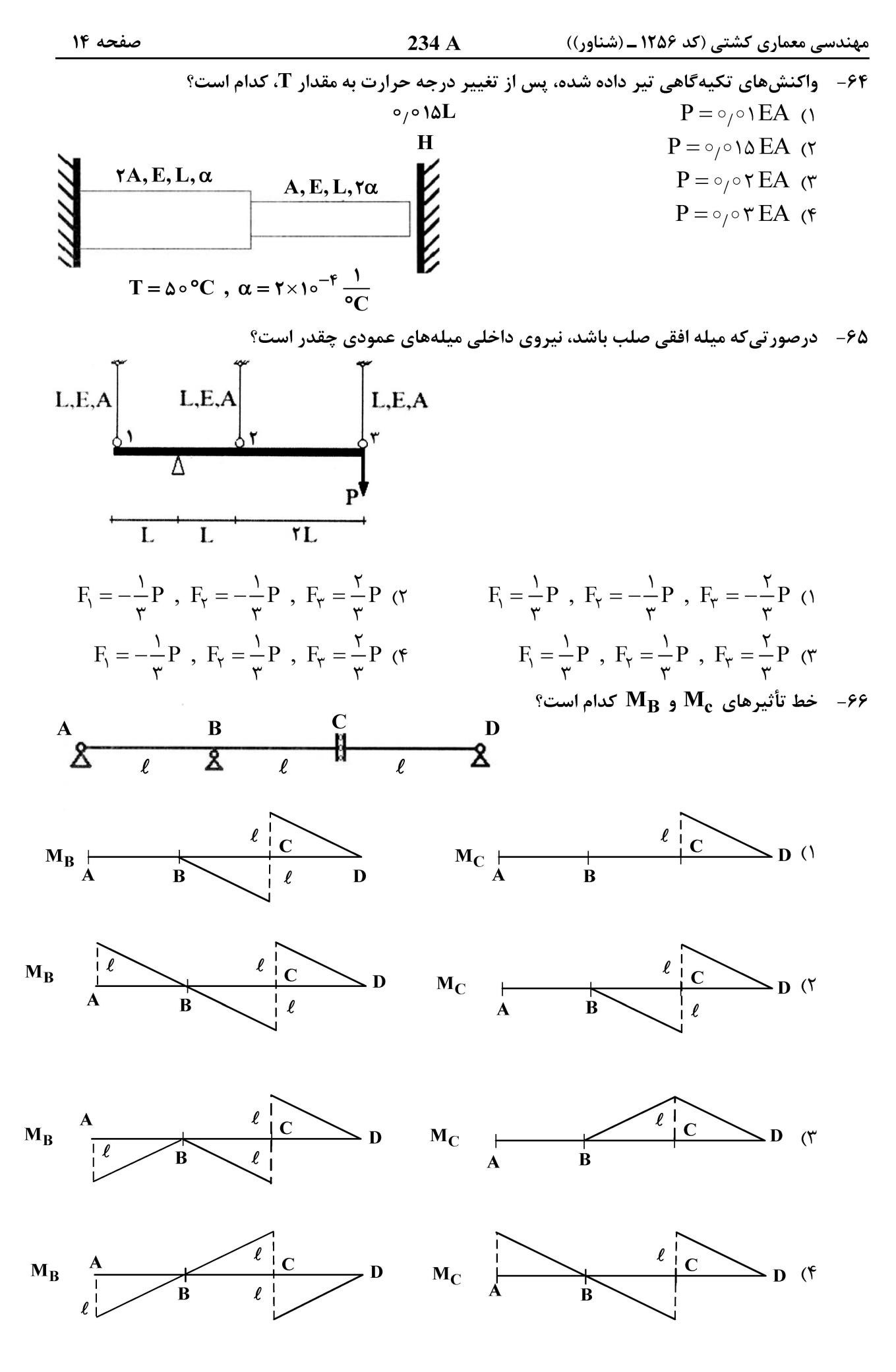

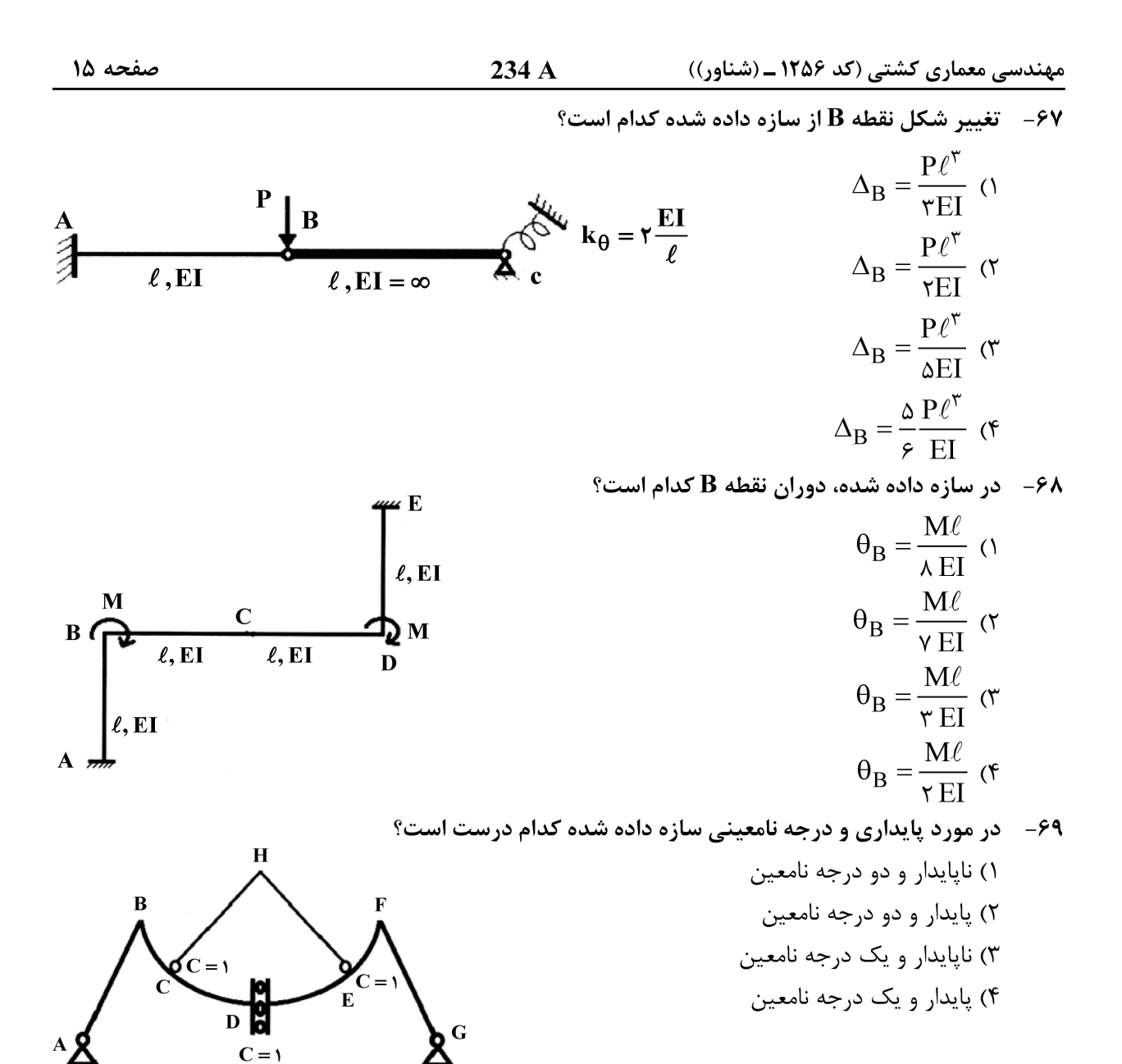

۷۰ - در سازه داده شده، برای آنکه انرژی داخلی سازه حداقل شود، مقدار نیروی P چقدر باید باشد؟

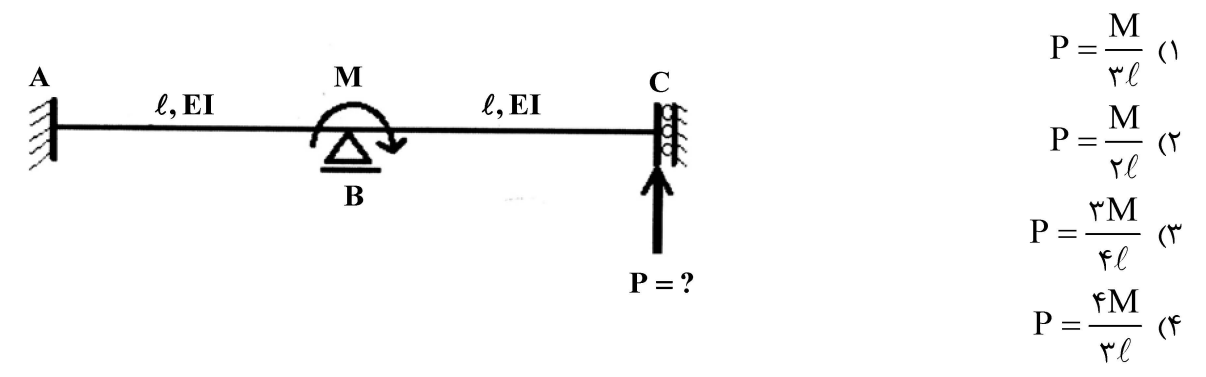

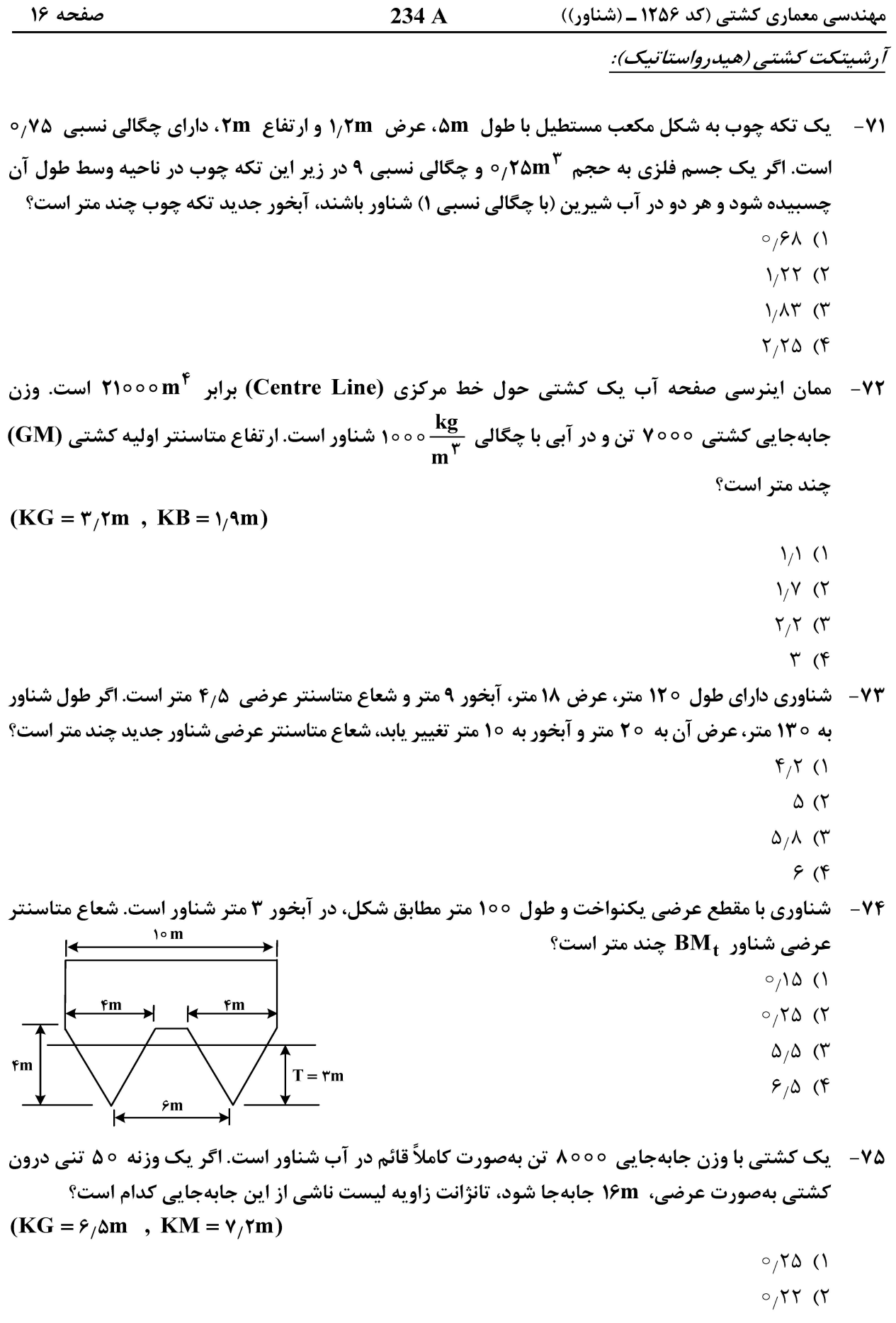

- $\circ$ <sub>/</sub> $\uparrow$  (۳)
- $\circ_{1}\circ \Lambda$  (۴

صفحه ١٧  $234A$ مهندسی معماری کشتی (کد ۱۲۵۶ ــ (شناور)) ۷۶ - یک کشتی دارای ارتفاع مرکز ثقل KG = ۷m است. در توزیع مجدد بار در کشتی، مقدار ارتفاع مرکز ثقل 0/۴۵m افزایش می بابد. مقدار تصحیح GZ ناشی از این افزایش ارتفاع مرکز ثقل برای زاویه کج شدن °۲۰ =  $\theta$ چند متر است؟  $0/170$  (1  $O/YY\Delta(Y)$  $\circ$ ,  $\gamma \wedge \gamma$  ( $\gamma$  $\circ$ ,  $\uparrow \circ \circ$  ( $\uparrow$ دو شناور به طول 1۲۰ متر و عرض ۸ متر مطابق شکل در آب آرام شناور هستند. نسبت شعاع متاسنتر  $-$  YY عرضی شناور (۱) به شناور (۲) کدام است؟ (مقطع عرضی هر دو شناور در طول شناورها ثابت است)  $\frac{\pi}{\tau}$  ()  $rac{\pi}{\tau}$  ( $\tau$  $R = f$  $rac{\tau \pi}{\tau}$  ( $\tau$ ) شناور (۱) شناور (۲)  $\frac{\Upsilon \pi}{\Lambda}$  (f ۷۸ – آستوانهای چوبی با شعاع r روی آب شیرین شناور است. سطح آبخور دایره و آبخور آن T<sub>۱</sub> است. اگر استوانه به آب شور (۲۵ ه/۱ = p ) انتقال یابد، ارتفاع مرکز بویانسی (KB) آن کدام است؟  $\circ$   $\Delta$  \rT<sub>\</sub> ()  $\circ$ ,  $\gamma \gamma \Delta T$ , ( $\gamma$  $\frac{T_1}{1/\Delta\Upsilon\Delta}$  (۳)  $\frac{T_1}{T_1 \circ \Delta}$  (۴) یک کشتی با جابهجایی 0000 تن و آبخور ۵ متر، دارای KG = ۴٫۸m است. اگر بار ۵۰ تنی را از عرشه  $-V$ ۹ کشتی به کف انبار به اندازه ۷ متر در جهت قائم انتقال دهیم، KG جدید کشتی چند متر میشود؟  $Y/Y\Delta$  ()  $Y/YY$  (  $\mathfrak{f}/\mathfrak{F}\wedge$  (۳  $f \in (f$ شناوری با طول 000m، عرض 1۵m، آبخور 6m و جابهجایی ٥٥٥٥ تن، در آب شیرین شناور است. اگر  $\frac{\rm{tan.m}}{\rm{cm}}$  مقدار  $\rm{G}$  برابر ۵m ۱۰ برآورد شود، ممان تغییر تریم آن MCTC چند  $\rm{cm}$  است؟  $YY/\Delta$  ()

- $f\Lambda/\Delta$  (٢
- $\Delta Y/\Delta$  (
- $55/2$  (۴

مهندسی معماری کشتی (کد ۱۲۵۶ ـ (شناور)) صفحه ١٨  $234A$ ۰۸۱ - شناوری با طول ۵m، جابهجایی  $\rm{e}$ ۰۵۰  $\rm{e}$  / ارتفاع مرکز بویانسی KB = ۳m، ارتفاع مرکز ثقل و ارتفاع نقطه متاسنتر  $\lambda/\mathrm{fm}$ ، در آب شیرین  $\frac{\mathrm{tm}}{\mathrm{m}^2}$  شناور است. اگر شناور KM = ۵/۴m و ارتفاع نقطه متاسنتر  $\mathrm{K} \mathrm{G} = \Delta/\mathrm{fm}$ تحت اثر ممان هیل t6۳۰ ton.m قرار گیرد، زاویه هیل چند درجه است؟ Arcsin  $\left(\frac{1}{x}\right)$  ( $\uparrow$ Arcsin  $\left(\frac{1}{x}\right)$  () Arcsin  $\left(\frac{1}{\lambda}\right)$  (۴) Arcsin  $\left(\frac{r}{r}\right)$  (۳) **بارجی به شکل مکعب مستطیل با طول ۹۰ متر، عرض ۱۶ متر و آبخور ثابت ۸ متر، در آب شیرین شناور است. با**  $-\lambda$ ٢ اضافه کردن وزنه ۷۲ تنی در مرکز سطح عرشه، آبخور سینه  $(\mathrm{T_{F}})$  و آبخور پاشنه  $(\mathrm{T_{A}})$  چند متر میشود؟  $T_A = \lambda / \circ \Delta$ ,  $T_F = \lambda / \circ \Delta$  ()  $T_A = \lambda / \circ f$ ,  $T_F = \lambda / \circ f$  (Y  $T_A = \lambda/\Upsilon$ ,  $T_F = \lambda/\Upsilon$  (۳  $T_A = \lambda/\Delta$ ,  $T_F = \lambda/T$  (f ۰۸۳ رابطه سطح آبخور یک شناور (Aw) در هر آبخور (T) بهصورت  $\Upsilon$  +۲ = ۲ است. اگر در آبخور ۴ متر،  $\sim$ ۸۳ ارتفاع مرکز بویانسی شناور ۲٫۴ متر باشد، حجم جابهجایی شناور چند مترمکعب است؟  $Y \wedge (1)$  $FT(T$  $Yf(T)$  $Y \circ f$ اگر یک کشتی با KM = Y/Am ، KB = ۴/۵m و KG = ۷m، در اثر یک عامل خارجی ۴۵° کج شود،  $-\lambda f$ با فرض اینکه لبه عرشه در آب فرونرفته باشد، بازوی گشتاور پایداری استاتیکی کدام است؟  $\frac{\sqrt{r}}{r}$  ()  $\sqrt{\tau}$  ( $\tau$  $\sqrt{x}$  $r\sqrt{r}$   $r$ ۸۵ – "یک کشتی از سمت راست خو در کنار اسکله پهلو گرفته است. باری به وزن ۱۰۰ تن در سمت چپ انبار کشتی قرار دارد. ارتفاع مرکز ثقل این بار نسبت به کف کشتی ۴m و فاصله عرضی آن نسبت به وسط کشتی ۶m است. اگر این بار توسط جرثقیل کشتی برداشته و روی اسکله گذاشته شود، نسبت مقدار جابهجایی افقی مرکز ثقل کشتی به جابهجایی قائم مرکز ثقل، پس از قرار گرفتن بار روی اسکله، چقدر است؟ (وزن کشتے قبل از پرداشتن بار ١٣٥٥ تن و KG آن ٨ متر است.)  $\frac{r}{r}$  (۲  $\frac{1}{r}$  (1)  $\frac{f}{f}$  (f  $rac{\tau}{\tau}$  ( $\tau$ 

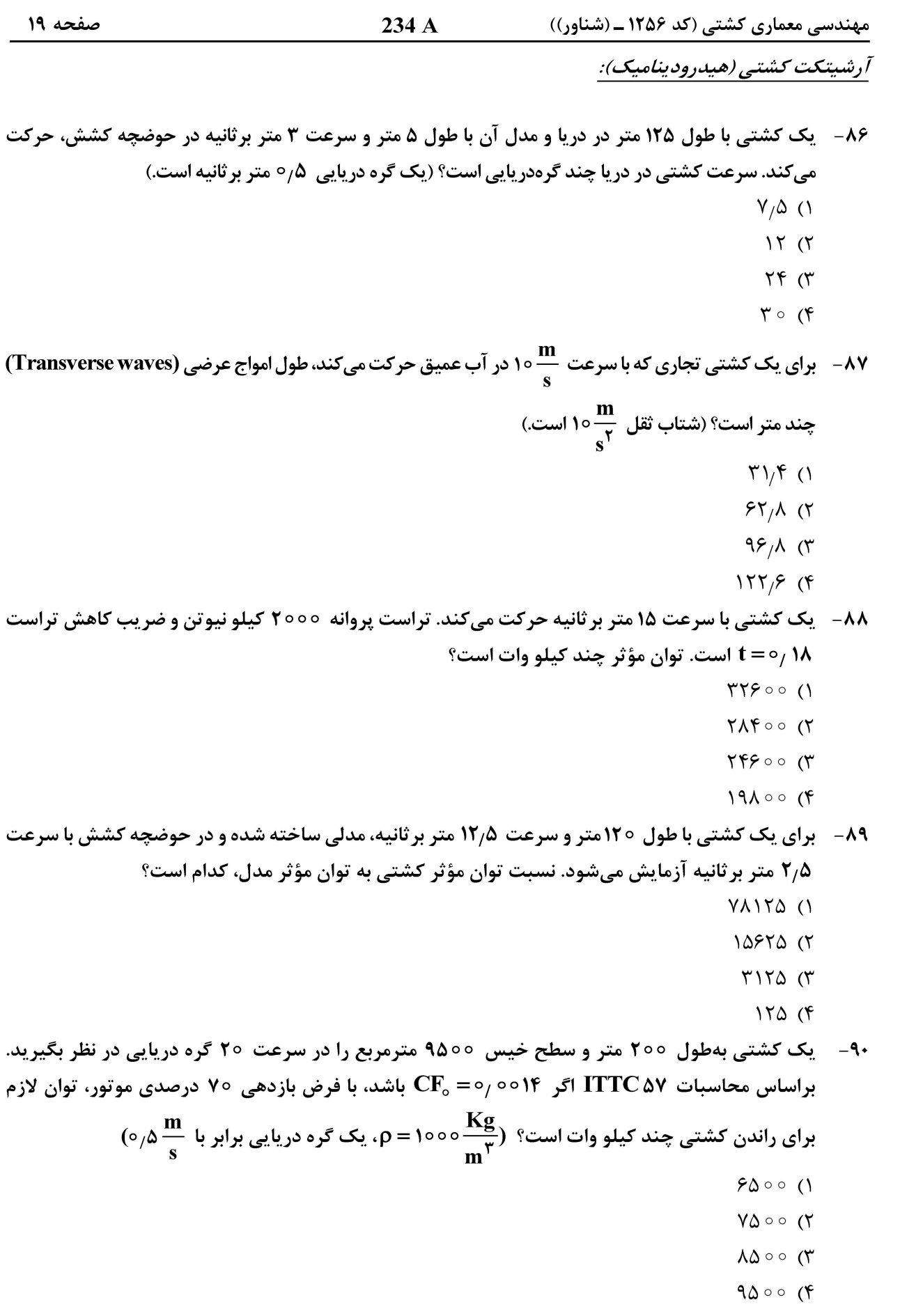

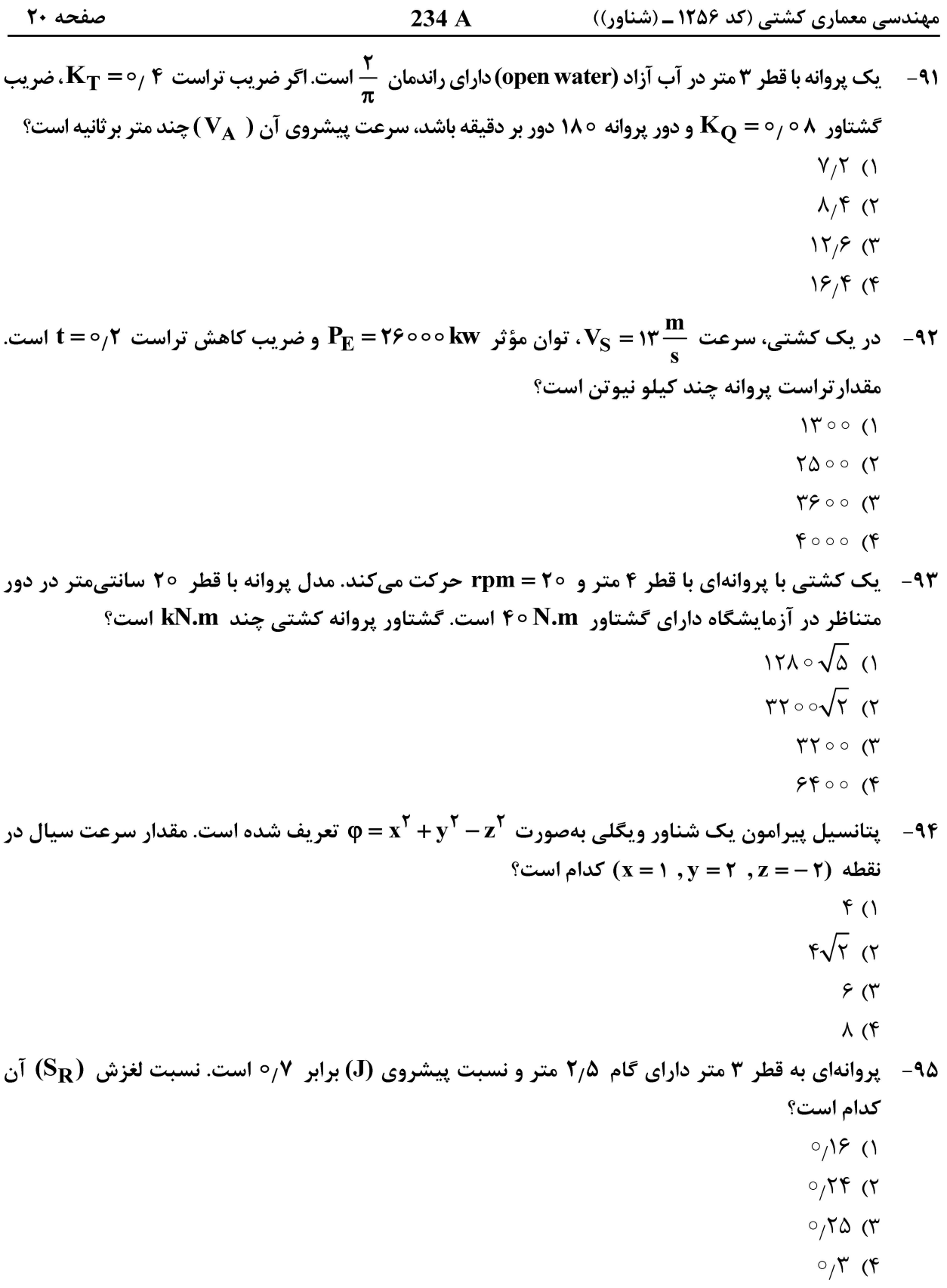

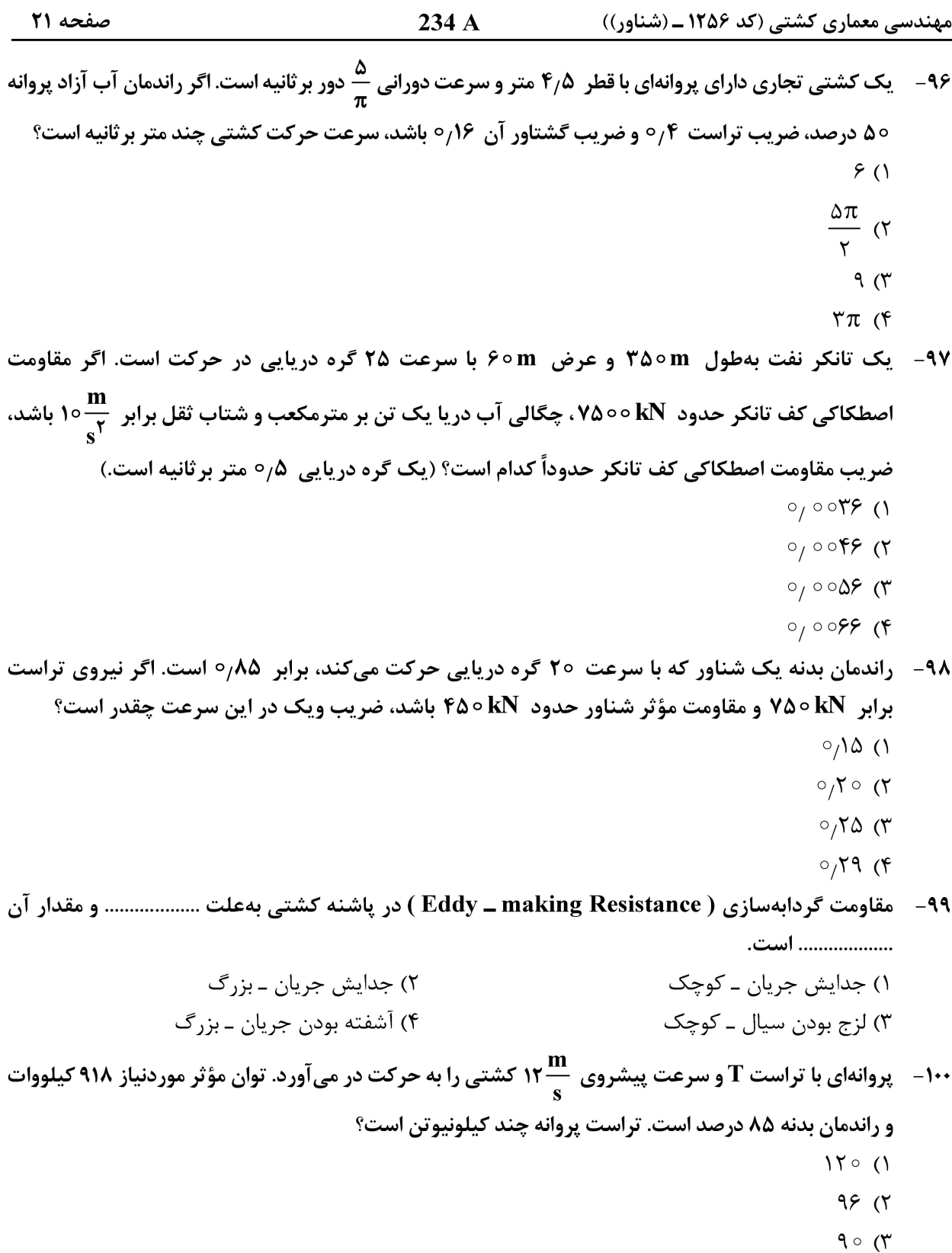

 $56(6)$ 

صفحه ۲۲  $234A$ مهندسی معماری کشتی (کد ۱۲۵۶ ــ (شناور)) ساختمان كشتى: ۰۱۱ - کدام مورد جزء دلایل استفاده از بر آمدگی عرضی عرشه (Camber) نیست؟ ۱) تخلیه سریع آب روی عرشه ٢) افزایش استحکام کمانش طولی عرشه ٣) افزایش استحکام کمانش عرضی عرشه ۴) افزایش ظرفیت خمشی عرضی تیرهای عرشه (Deck Beams) ۱۰۲- در مورد توزیع نیروی شناوری در یک کشتی تجاری به طول ۱۰۰ متر، کدام عبارت درست نیست؟ ١) در حالت آب آرام و دریای مواج با طول موج ١ متر یکسان است. ۲) در حالت آب آرام و دریای مواج با طول موج ۱۰ متر یکسان است. ۳) در حالت آب آرام و دریای مواج با طول موج ۱۰۰ متر یکسان است. ۴) در حالت آب آرام و دریای مواج با طول موج ۱۰۰۰ متر یکسان است. ۱۰۳ – در کدامیک از موارد زیر، به کارگیری تکنیک جوشکاری یک در میان (Intermittent Welding) مجاز است؟ ۱) در محل گذر اعضای سازهای از یکدیگر ۲) در محل اتصال براکت به اعضای سازهای ۳) در همسایگی محلهایی که بازشو در عضو سازهای وجود دارد. ۴) در محل اتصال تقویتکنندههای طولی عرشه به آن در نواحی سینه یا پاشنه ۰۱۴ - Cross Tieشماه در چه نوعی از کشتیها و در چه وضعیتی مورد استفاده قرار میگیرند؟ ۱) در کشتیهای تانکر و منحصراً بهصورت افقی ۲) در کشتے های تانکر و بهصورت افقی یا قطری ۳) در کشتے های کانتینریر و منحصراً بهصورت افقی ۴) در کشتی های تانکر و کانتینربر و بهصورت قطری ۱۰۵- با هدف ایجاد امکان بارگیری تعدادی کانتینر برروی عرشه یک کشتی در ناحیه سینه آن، الزام شده است که در طراحی آن کشتی با وجود برخورداری از مقطع V شکل بدنه در ناحیه سینه، عرشه تعریض شود. در این حالت، کشتی بیشتر در معرض تهدید کدام بار، در آن ناحیه قرار خواهد گرفت؟ Bow Flare Slamming () Bottom Slamming (٢ Panting (۴ Green Sea (۳ ۱۰۶- کدام مورد، از ویژگی های تردشکنی (Brittle Fracture) نیست؟ ۲) تغییر شکل کم در محل شکست ١) سطح دانهای منطقه شکست ۴) محتمل بودن رویداد شکست در ورق های ضخیم ۳) اثر قابل توجه شیارهای تیز بر وقوع شکست ۱۰۷- کشتی های فلهبر، براساس بار مرده (Dead Weight) خود با کدام تر تیب از واژگان زیر، براساس افزایش بار مرده، تقسیمېندی میشوند؟ Panamax < Handymax < Handysize < Capesize () Handysize < Panamax < Handymax < Capesize (٢ Handysize  $\leq$  Handymax  $\leq$  Panamax  $\leq$  Capesize ( $\leq$ Handymax < Panamax < Handysize < Capesize  $\zeta$ 

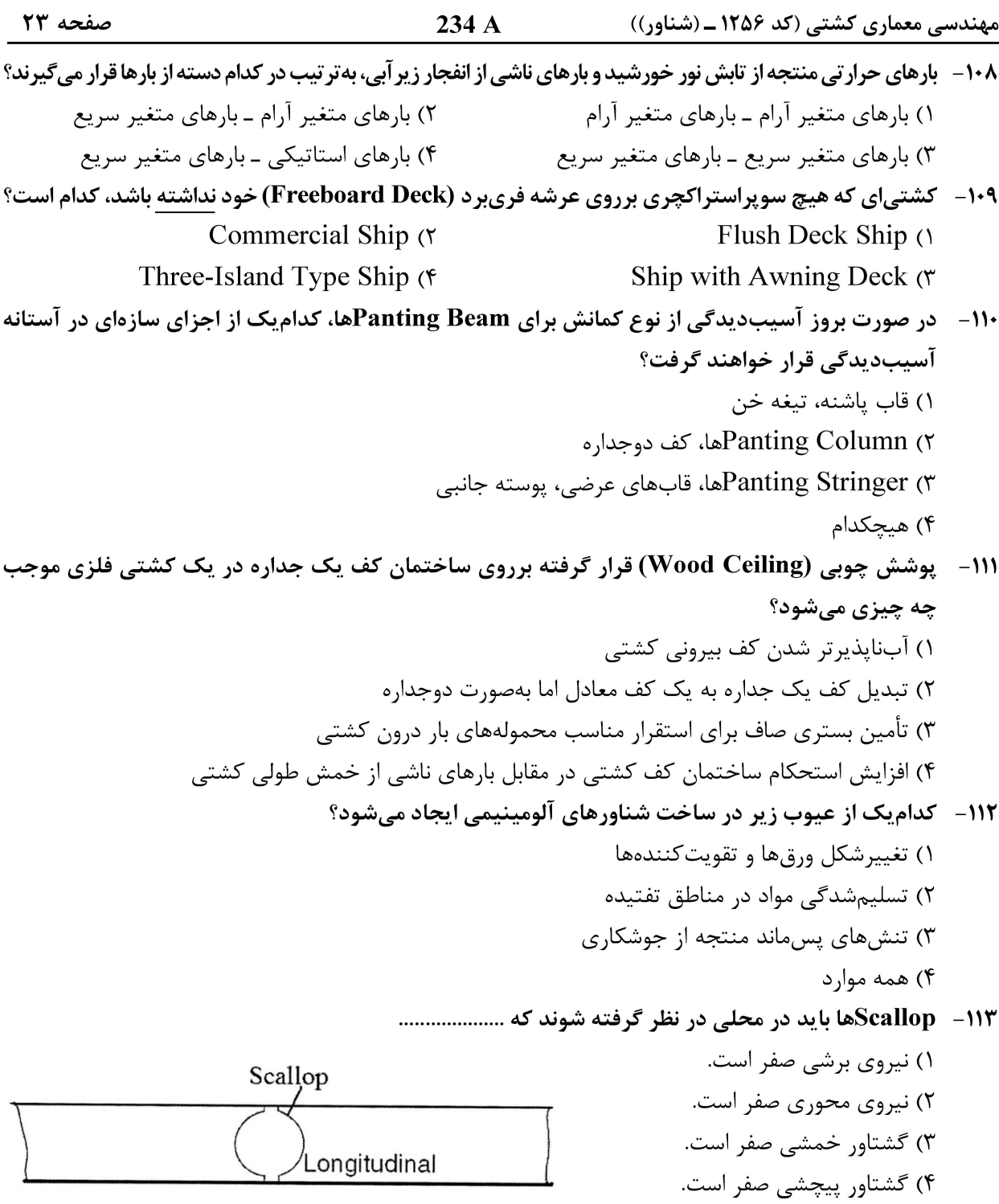

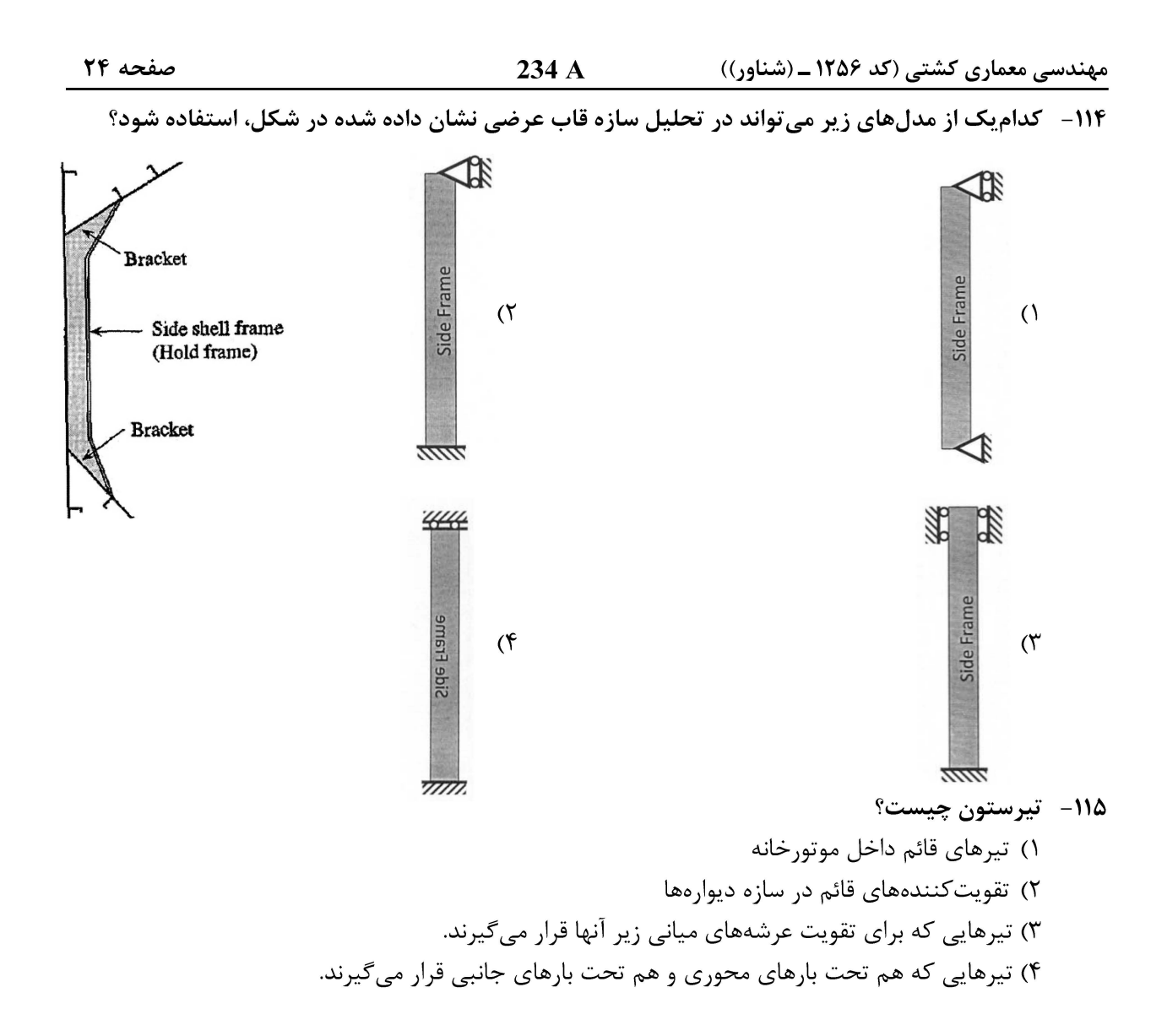